## Package 'BMTME'

August 27, 2020

Title Bayesian Multi-Trait Multi-Environment for Genomic Selection Analysis

Version 1.0.19

Date 2020-8-25

Language en-US

Maintainer Francisco Javier Luna-Vazquez <frahik@gmail.com>

Description Genomic selection and prediction models with the capacity to use multiple traits and environments, through ready-to-use Bayesian models. It consists a group of functions that help to create regression models for some genomic models proposed by Montesinos-López, et al. (2016) <doi:10.1534/g3.116.032359> also in Montesinos-López et al. (2018) <doi:10.1534/g3.118.200728> and Montesinos-López et al. (2018) <doi:10.2134/agronj2018.06.0362>.

Depends  $R$  ( $> = 3.5$ )

License LGPL-3

Encoding UTF-8

LazyData true

Type Package

RoxygenNote 7.1.1

URL <https://github.com/frahik/BMTME>

BugReports <https://github.com/frahik/BMTME/issues/new>

NeedsCompilation yes

Collate BME.R BMTME.R BMTME\_Package.R BMORS.R BMORSEnv.R cholesky.R datasets.R detectCore.R RandomPartition.R RcppExports.R utils.R

Imports BGLR, doSNOW, dplyr, foreach, matrixcalc, mvtnorm, progress, snow, tidyr, Rcpp

LinkingTo Rcpp, RcppArmadillo

SystemRequirements C++11, GNU

Suggests covr, testthat

```
Author Francisco Javier Luna-Vazquez [aut, cre]
     (<https://orcid.org/0000-0002-5370-7152>),
     Fernando H. Toledo [aut],
     Osval Antonio Montesinos-Lopez [aut]
     (<https://orcid.org/0000-0002-3973-6547>),
     Abelardo Montesinos-Lopez [aut],
     Jose Crossa [aut] (<https://orcid.org/0000-0001-9429-5855>)
```
Repository CRAN

Date/Publication 2020-08-26 22:30:14 UTC

## R topics documented:

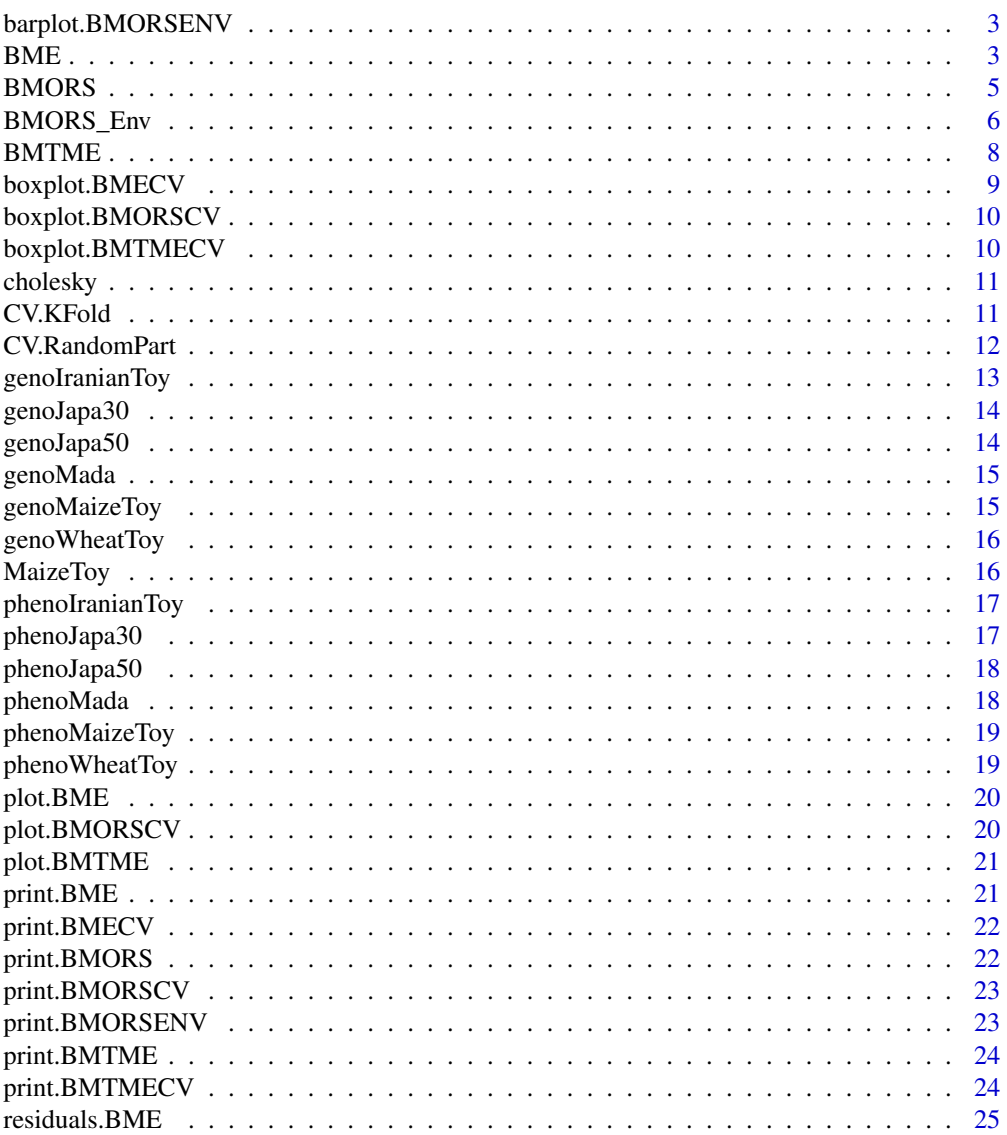

<span id="page-2-0"></span>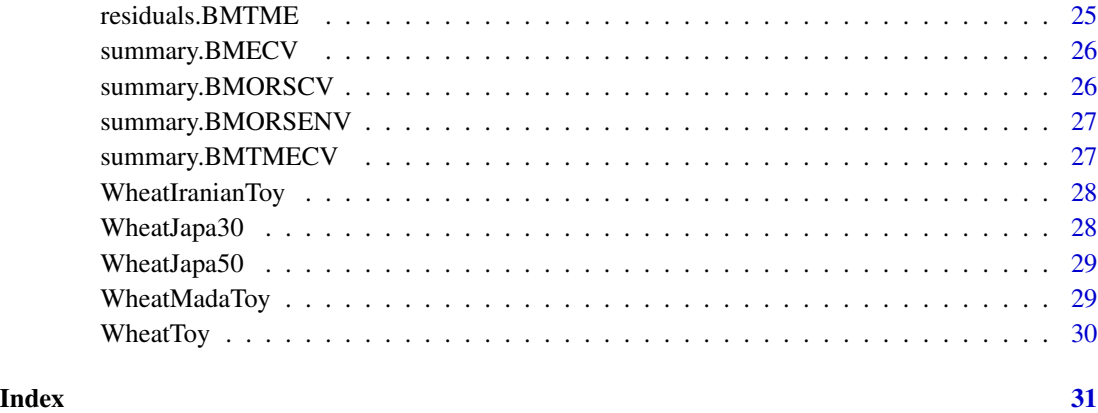

barplot.BMORSENV *barplot BMORSENV graph*

## Description

Creates a bar plot with vertical bars, showing the predictive capability of the model or the error rate.

## Usage

## S3 method for class 'BMORSENV' barplot(height, select = "Pearson", ...)

## Arguments

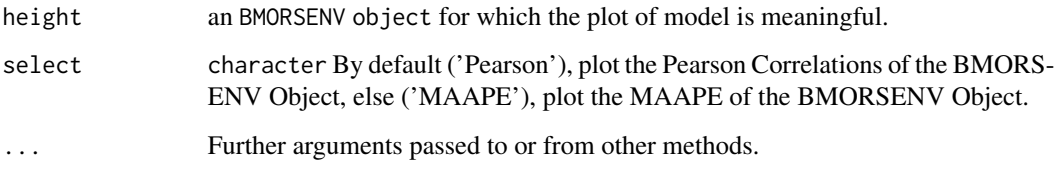

BME *Bayesian Multi-Environment Model (BME)*

## Description

Bayesian Multi-Environment Model (BME)

#### Usage

```
BME(
  Y,
  Z1,
  nIter = 1000L,
 burnIn = 300L,thin = 2L,
  bs = ceiling(dim(Z1)[2]/6),
  parallelCores = 1,
  digits = 4,
  progressBar = TRUE,
  testingSet = NULL
)
```
#### Arguments

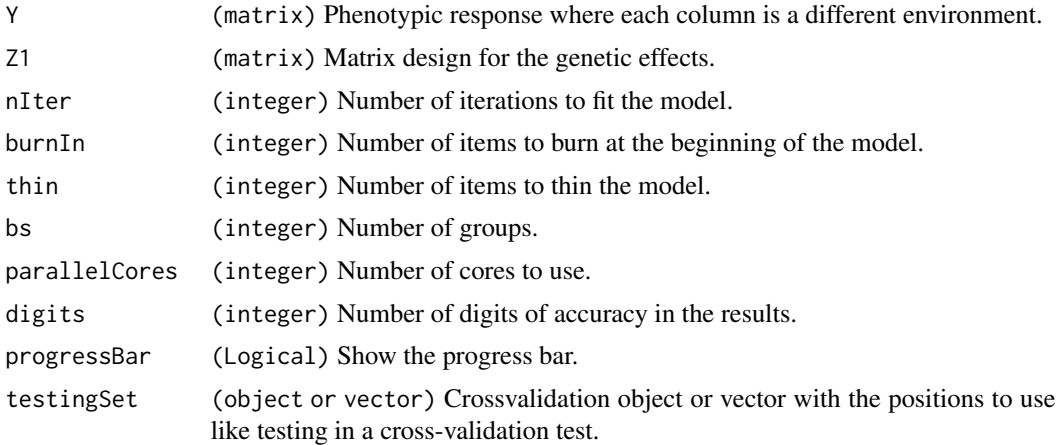

## Value

If the testingSet is NULL, the function returns the predictions.

Else, if the testingSet is not NULL, the function returns the correlation of the predictions of the cross-validation test.

## References

Montesinos-Lopez, O.A., Montesinos-Lopez, A., Crossa, J., Toledo, F.H., Perez-Hernandez, O., Eskridge, K.M., ... Rutkoski, J. (2016). A Genomic Bayesian Multi-trait and Multi-environment Model. G3: Genes|Genomes|Genetics, 6(9), 2725–2744. [https://doi.org/10.1534/g3.116.](https://doi.org/10.1534/g3.116.032359) [032359](https://doi.org/10.1534/g3.116.032359).

## Examples

```
data("WheatMadaToy")
phenoMada <- (phenoMada[order(phenoMada$GID),])
```
#### <span id="page-4-0"></span>BMORS 5

```
#Matrix design
LG <- cholesky(genoMada)
ZG <- model.matrix(~0 + as.factor(phenoMada$GID))
Z.G <- ZG %*% LG
#Pheno data
Y <- as.matrix(phenoMada[, -c(1)])
# Check fitting
fm <- BME(Y = Y, Z1 = Z.G, nIter = 10000, burnIn = 5000, thin = 2, bs = 50)
# Check predictive capacities of the model with CrossValidation object
pheno \le - data.frame(GID = phenoMada[, 1], Env = '', Response = phenoMada[, 3])
CrossV <- CV.RandomPart(pheno, NPartitions = 4, PTesting = 0.2, set_seed = 123)
pm <- BME(Y = Y, Z1 = Z.G, nIter = 10000, burnIn = 5000, thin = 2, bs = 50, testingSet = CrossV)
```
BMORS *Bayesian Multi-Output Regression Stacking (BMORS)*

#### Description

Bayesian Multi-Output Regression Stacking (BMORS)

#### Usage

```
BMORS(
 Y = NULL,ETA = NULL,covModel = "BRR",predictor_Sec_complete = FALSE,
 nIter = 2500,
 burnIn = 500,
  thin = 5.
 progressBar = TRUE,
  testingSet = NULL,
 parallelCores = 1,
 digits = 4
```

```
\lambda
```
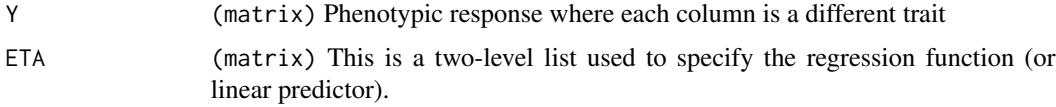

<span id="page-5-0"></span>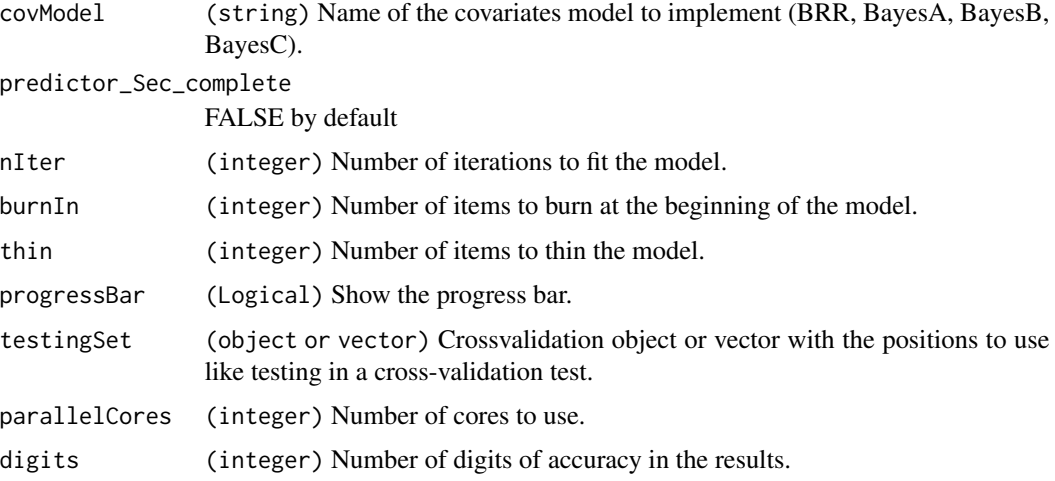

#### Examples

```
data("WheatToy")
phenoWheatToy <- phenoWheatToy[order(phenoWheatToy$Env, phenoWheatToy$Gid),]
#Matrix Design
LG <- cholesky(genoWheatToy)
ZG <- model.matrix(~0 + as.factor(phenoWheatToy$Gid))
Z.G <- ZG %*% LG
#Linear Predictor
ETA \leftarrow list(Gen = list(X = Z.G, model = 'BRR'))
pheno <- phenoWheatToy[, c(1:3)] #Use only the first trait to do a cv
colnames(pheno) <- c('Line', 'Env', 'Response')
CrossValidation <- CV.RandomPart(pheno, NPartitions = 10, PTesting = 0.2, set_seed = 123)
#Pheno
Y <- as.matrix(phenoWheatToy[, c(3,4)])
#Check predictive capacities of the model
pm <- BMORS(Y, ETA = ETA, nIter = 10000, burnIn = 5000, thin = 2,
            testingSet = CrossValidation, digits = 4)
```
BMORS\_Env *Bayesian Multi-Output regression stacking for specific environment estimations*

#### Description

Bayesian Multi-Output regression stacking for specific environment estimations

## BMORS\_Env 7

## Usage

```
BMORS_Env(
 data = NULL,
  testingEnv = "",
 ETA = NULL,covModel = "BRR",
 predictor_Sec_complete = FALSE,
 nIter = 2500,
 burnIn = 500,
 thin = 5,progressBar = TRUE,
 digits = 4)
```
#### Arguments

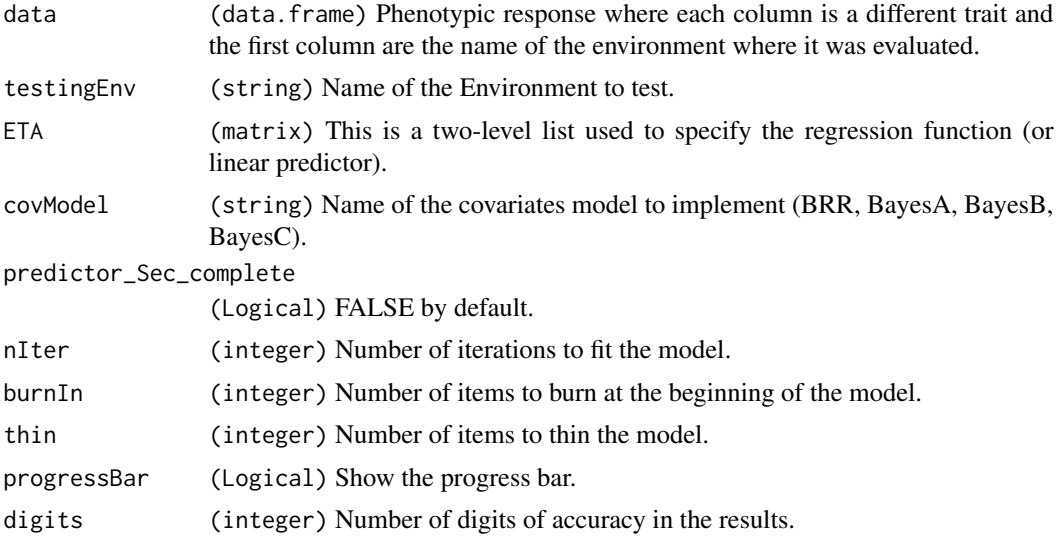

## Examples

```
data('MaizeToy')
phenoMaizeToy <- phenoMaizeToy[order(phenoMaizeToy$Env, phenoMaizeToy$Line),]
```

```
#Matrix design
LG <- cholesky(genoMaizeToy)
ZG <- model.matrix(~0 + as.factor(phenoMaizeToy$Line))
Z.G <- ZG %*% LG
#Linear Predictor
ETA \le list(Gen = list(X = Z.G, model = 'BRR'))
```

```
dataset <- phenoMaizeToy[, 2:5] #Must Include in the first column the environments
#Check predictive capacities of the model
pm <- BMORS_Env(dataset, testingEnv = 'EBU', ETA = ETA, covModel = 'BRR', nIter = 10000,
```

```
burnIn = 5000, thin = 2, progressBar = FALSE, digits = 3)
```
BMTME *Bayes Multi-Trait Milti-Environment Model (BMTME)*

## Description

The Bayesian Multi-Trait Multi-Environment models (BMTME) package was developed to implement...

#### Usage

```
BMTME(
 Y,
 X,
 Z1,
  Z2,
 nIter = 1000L,
 burnIn = 300L,thin = 2L,
 bs = ceiling(dim(Z1)[2]/6),
 parallelCores = 1,
 digits = 4,
 progressBar = TRUE,
  testingSet = NULL
)
```
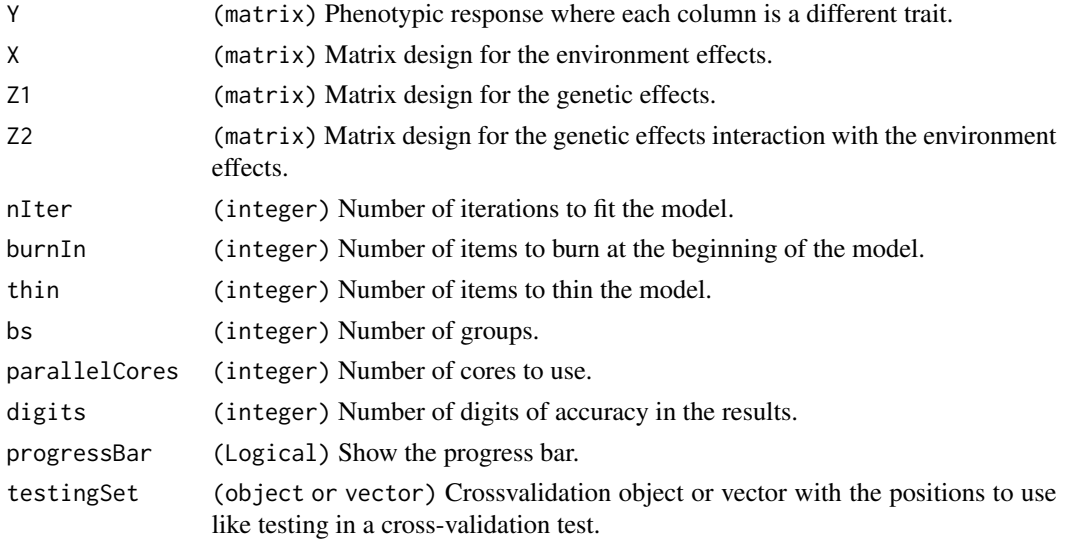

#### <span id="page-8-0"></span>boxplot.BMECV 9

#### References

Montesinos-Lopez, O.A., Montesinos-Lopez, A., Crossa, J., Toledo, F.H., Perez-Hernandez, O., Eskridge, K.M., ... Rutkoski, J. (2016). A Genomic Bayesian Multi-trait and Multi-environment Model. G3: Genes|Genomes|Genetics, 6(9), 2725–2744. [https://doi.org/10.1534/g3.116.](https://doi.org/10.1534/g3.116.032359) [032359](https://doi.org/10.1534/g3.116.032359).

#### Examples

```
data("WheatIranianToy")
```

```
# Matrix Design
LG <- cholesky(genoIranianToy)
ZG <- model.matrix(~0 + as.factor(phenoIranianToy$GID))
Z.G <- ZG %*% LG
Z.E <- model.matrix(~0 + as.factor(phenoIranianToy$Env))
ZEG <- model.matrix(~0 + as.factor(phenoIranianToy$GID):as.factor(phenoIranianToy$Env))
G2 <- kronecker(diag(length(unique(phenoIranianToy$Env))), data.matrix(genoIranianToy))
LG2 <- cholesky(G2)
Z.EG <- ZEG %*% LG2
#Pheno
Y <- as.matrix(phenoIranianToy[, -c(1, 2)])
#Check fitting
fm <- BMTME(Y = Y, X = Z.E, Z1 = Z.G, Z2 = Z.EG,
            nIter = 10000, burnIn = 5000, thin = 2, bs = 50)
fm
# Check predictive capacities of the model
pheno <- data.frame(GID = phenoIranianToy[, 1],
                    Env = phenoIranianToy[, 2],
                    Response = phenoIranianTop[, 3])CrossV <- CV.RandomPart(pheno, NPartitions = 4, PTesting = 0.2, set_seed = 123)
pm <- BMTME(Y = Y, X = Z.E, Z1 = Z.G, Z2 = Z.EG,
            nIter = 10000, burnIn = 5000, thin = 2,
            bs = 50, testingSet = CrossV)
pm
```
boxplot.BMECV *boxplot.BMECV*

#### **Description**

Produce box-and-whisker plot(s) of the given BMECV object.

### <span id="page-9-0"></span>Usage

```
## S3 method for class 'BMECV'
boxplot(x, select = "Pearson", ordered = TRUE, ...)
```
## Arguments

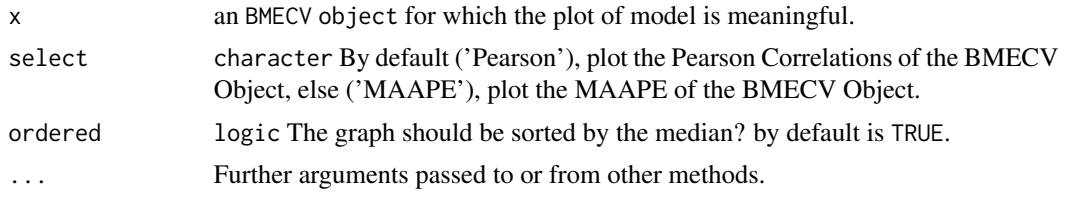

boxplot.BMORSCV *boxplot.BMORSCV*

## Description

Produce box-and-whisker plot(s) of the given BMORSCV object.

#### Usage

```
## S3 method for class 'BMORSCV'
boxplot(x, select = "Pearson", ordered = TRUE, ...)
```
## Arguments

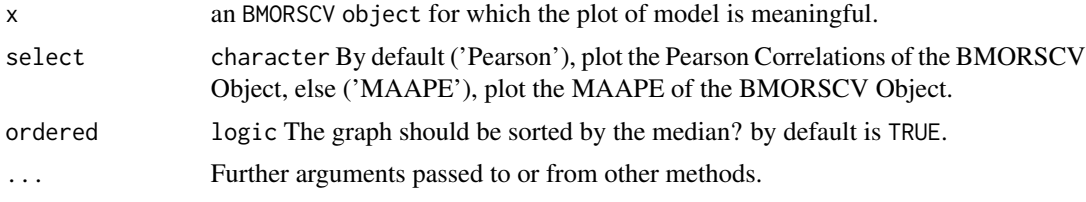

boxplot.BMTMECV *boxplot.BMTMECV*

## Description

Produce box-and-whisker plot(s) of the given BMTMECV object.

#### Usage

```
## S3 method for class 'BMTMECV'
boxplot(x, select = "Pearson", ordered = TRUE, ...)
```
#### <span id="page-10-0"></span>cholesky the choles of the choles of the choles of the choles of the choles of the choles of the choles of the choles of the choles of the choles of the choles of the choles of the choles of the choles of the choles of the

## Arguments

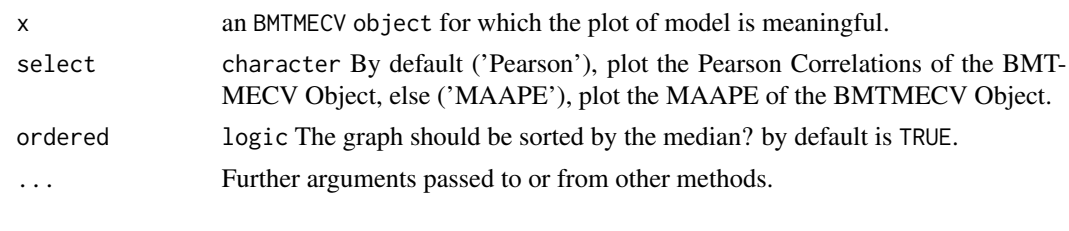

cholesky *Cholesky*

## Description

Compute the Cholesky factorization of a non-real symmetric positive-definite square matrix.

#### Usage

cholesky(G, tolerance = 1e-10)

## Arguments

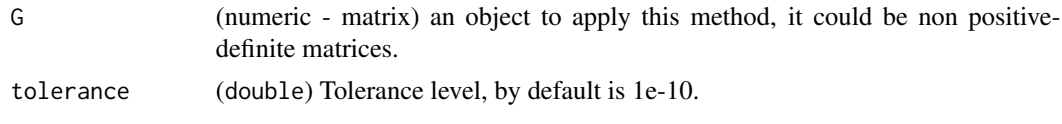

CV.KFold *Cross-Validation with K Folds*

## Description

This method consists of randomly dividing the training data set and the test data set.

## Usage

```
CV.KFold(DataSet, DataSetID = "Line", K = 5, set_seed = NULL)
```
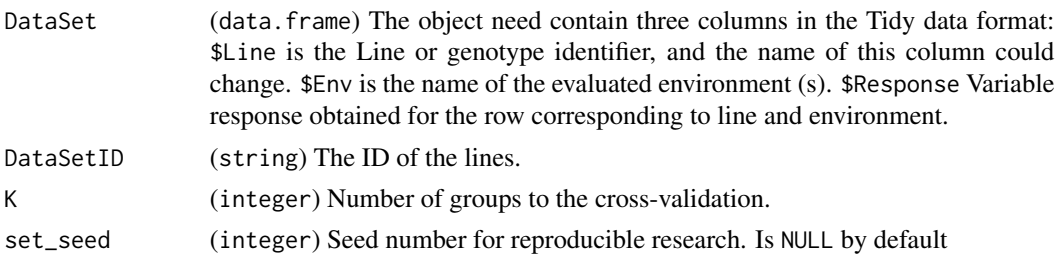

## Value

Returns a nested list, with a positions to use as testing.

#### Examples

```
data("WheatMadaToy")
phenoMada <- (phenoMada[order(phenoMada$GID),])
pheno <- data.frame(GID = phenoMada[, 1], Response = phenoMada[, 3])
CV.KFold(pheno)
CV.KFold(pheno, set_seed = 123)
CV.KFold(pheno, DataSetID = 'GID', set_seed = 123)
CV.KFold(pheno, DataSetID = 'GID', K = 10, set_seed = 123)
```
CV.RandomPart *Cross-Validation with Random Partitions*

## Description

This method consists of randomly dividing the training data set and the test data set. For each division, the approximation function is adjusted from the training data and calculates the output values for the test data set. The result corresponds to the arithmetic mean of the values obtained for the different divisions.

#### Usage

```
CV.RandomPart(
  DataSet,
 NPartitions = 10,
 PTesting = 0.35,
  Traits.testing = NULL,
  set_seed = NULL
)
```
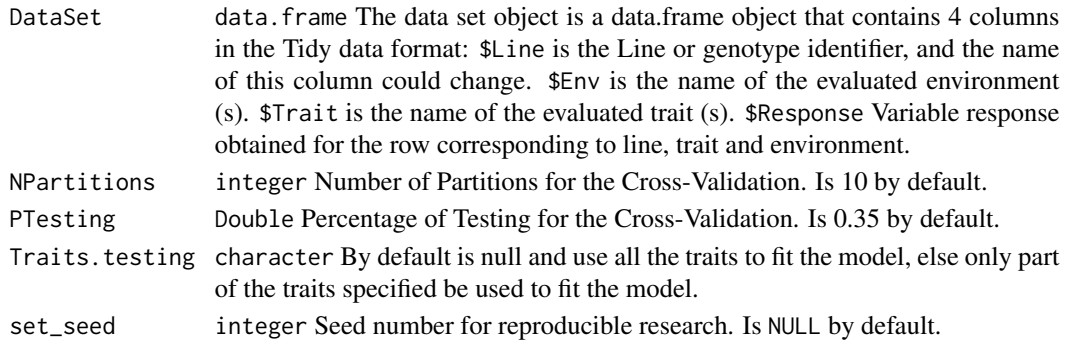

<span id="page-11-0"></span>

## <span id="page-12-0"></span>genoIranianToy 13

#### Value

List A list object with length of NPartitions, every index has a the positions to use like testing.

#### Examples

```
library(BMTME)
data("WheatIranianToy")
phenoIranianToy <- phenoIranianToy[order(phenoIranianToy$Env, phenoIranianToy$GID), ]
pheno <- data.frame(GID = phenoIranianToy[, 1], Env = phenoIranianToy$Env,
             Trait = rep(colnames(phenoIranianToy)[3:4], each = dim(phenoIranianToy)[1]),
                    Response = c(phenoIranianToy[, 3], phenoIranianToy[, 4])CV.RandomPart(pheno)
CV.RandomPart(pheno, NPartitions = 10)
CV.RandomPart(pheno, Traits.testing = 'DTM')
CV.RandomPart(pheno, NPartitions = 10, PTesting = .35)
CV.RandomPart(pheno, NPartitions = 10, Traits.testing = 'DTH')
CV.RandomPart(pheno, NPartitions = 10, PTesting = .35, set_seed = 5)
CV.RandomPart(pheno, NPartitions = 10, PTesting = .35, Traits.testing = 'DTH')
CV.RandomPart(pheno, NPartitions = 10, PTesting = .35, Traits.testing = 'DTM', set_seed = 5 )
```
genoIranianToy *Genomic values of Iranian toy dataset.*

#### Description

A data set based on a portion of the data used in the study of (Crossa et al., 2016).

#### Usage

genoIranianToy

#### Format

30 x 30 matrix

#### Source

International Maize and Wheat Improvement Center (CIMMYT), Mexico.

#### References

Crossa, J., Jarquín, D., Franco, J., Pérez-Rodríguez, P., Burgueño, J., Saint-Pierre, C., Singh, S. (2016). Genomic Prediction of Gene Bank Wheat Landraces. G3: Genes|Genomes|Genetics, 6(7), 1819–1834. https://doi.org/10.1534/g3.116.029637

<span id="page-13-0"></span>

A data set based on a portion of the data used in the study of (Ben Hassen et al., 2018).

#### Usage

genoJapa30

#### Format

30 x 30 matrix

#### References

Ben Hassen, M., Bartholomé, J., Valè, G., Cao, T.-V., & Ahmadi, N. (2018). Genomic Prediction Accounting for Genotype by Environment Interaction Offers an Effective Framework for Breeding Simultaneously for Adaptation to an Abiotic Stress and Performance Under Normal Cropping Conditions in Rice. G3: Genes|Genomes|Genetics, 8(July), 2319–2332. https://doi.org/10.1534/g3.118.200098

genoJapa50 *Genomic values of Japa dataset.*

#### Description

A data set based on a portion of the data used in the study of (Ben Hassen et al., 2018).

#### Usage

genoJapa50

## Format

50 x 50 matrix

#### References

Ben Hassen, M., Bartholomé, J., Valè, G., Cao, T.-V., & Ahmadi, N. (2018). Genomic Prediction Accounting for Genotype by Environment Interaction Offers an Effective Framework for Breeding Simultaneously for Adaptation to an Abiotic Stress and Performance Under Normal Cropping Conditions in Rice. G3: Genes|Genomes|Genetics, 8(July), 2319–2332. https://doi.org/10.1534/g3.118.200098

<span id="page-14-0"></span>

A data set based on a portion of the data used in the study of (Ben Hassen et al., 2018).

#### Usage

genoMada

#### Format

50 x 50 matrix

#### References

Ben Hassen, M., Bartholomé, J., Valè, G., Cao, T.-V., & Ahmadi, N. (2018). Genomic Prediction Accounting for Genotype by Environment Interaction Offers an Effective Framework for Breeding Simultaneously for Adaptation to an Abiotic Stress and Performance Under Normal Cropping Conditions in Rice. G3: Genes|Genomes|Genetics, 8(July), 2319–2332. https://doi.org/10.1534/g3.118.200098

genoMaizeToy *Genomic values of Maize dataset.*

#### Description

A data set based on a portion of the data used in the study of (Montesinos-López et al., 2017).

#### Usage

genoMaizeToy

#### Format

30 x 30 matrix

#### References

Montesinos-López, O. A., Montesinos-López, A., Crossa, J., Montesinos-López, J. C., Luna-Vázquez, F. J., Salinas, J., . . . Buenrostro-Mariscal, R. (2017). A Variational Bayes Genomic-Enabled Prediction Model with Genotype  $\times$  Environment Interaction. G3: Genes|Genomes|Genetics, 7(8), g3.117.041202. https://doi.org/10.1534/g3.117.041202

<span id="page-15-0"></span>

A data set based on a portion of the data used in the study from a collection of 599 historical CIMMYT wheat lines. The wheat data set is from CIMMYT's Global Wheat Program.

#### Usage

genoWheatToy

#### Format

30 x 30 data.frame

#### Source

International Maize and Wheat Improvement Center (CIMMYT), Mexico.

MaizeToy *Maize Data*

#### Description

This data set is based on the data set used in the study of (Montesinos-López et al., 2017). The original dataset is composed of a sample of 309 maize lines evaluated for three traits: anthesissilking interval (ASI), plant height (PH), grain yield (GY), each of them was evaluated in three optimal environments (Env1, Env2 and Env3). The total numbers of GBS data were 681,257 SNPs, and, after filtering for missing values and minor allele frequency, were used 158,281 SNPs for the analyses. To load this dataset in the package we only use 30 lines, and we have identified this data set as MaizeToy. For more details, see the study of (Montesinos-López et al., 2017).

#### Usage

data(MaizeToy)

#### Format

2 objects are loaded (phenoMaizeToy and genoMaizeToy)

## **References**

Montesinos-López, O. A., Montesinos-López, A., Crossa, J., Montesinos-López, J. C., Luna-Vázquez, F. J., Salinas, J., . . . Buenrostro-Mariscal, R. (2017). A Variational Bayes Genomic-Enabled Prediction Model with Genotype  $\times$  Environment Interaction. G3: Genes|Genomes|Genetics, 7(8), g3.117.041202. https://doi.org/10.1534/g3.117.041202

<span id="page-16-0"></span>

A data set based on a portion of the data used in the study of (Crossa et al., 2016).

#### Usage

phenoIranianToy

## Format

data.frame, 60 row per 4 columns.

#### Source

International Maize and Wheat Improvement Center (CIMMYT), Mexico.

#### References

Crossa, J., Jarquín, D., Franco, J., Pérez-Rodríguez, P., Burgueño, J., Saint-Pierre, C., Singh, S. (2016). Genomic Prediction of Gene Bank Wheat Landraces. G3: Genes|Genomes|Genetics, 6(7), 1819–1834. https://doi.org/10.1534/g3.116.029637

phenoJapa30 *Phenotypic values of Japa dataset.*

## Description

A data set based on a portion of the data used in the study of (Ben Hassen et al., 2018).

#### Usage

phenoJapa30

#### Format

data.frame, 30 row per 7 columns.

#### References

Ben Hassen, M., Bartholomé, J., Valè, G., Cao, T.-V., & Ahmadi, N. (2018). Genomic Prediction Accounting for Genotype by Environment Interaction Offers an Effective Framework for Breeding Simultaneously for Adaptation to an Abiotic Stress and Performance Under Normal Cropping Conditions in Rice. G3: Genes|Genomes|Genetics, 8(July), 2319–2332. https://doi.org/10.1534/g3.118.200098

<span id="page-17-0"></span>

A data set based on a portion of the data used in the study of (Ben Hassen et al., 2018).

#### Usage

phenoJapa50

#### Format

data.frame, 50 row per 4 columns.

#### References

Ben Hassen, M., Bartholomé, J., Valè, G., Cao, T.-V., & Ahmadi, N. (2018). Genomic Prediction Accounting for Genotype by Environment Interaction Offers an Effective Framework for Breeding Simultaneously for Adaptation to an Abiotic Stress and Performance Under Normal Cropping Conditions in Rice. G3: Genes|Genomes|Genetics, 8(July), 2319–2332. https://doi.org/10.1534/g3.118.200098

phenoMada *Phenotypic values of Mada dataset.*

#### Description

A data set based on a portion of the data used in the study of (Ben Hassen et al., 2018).

#### Usage

phenoMada

## Format

data.frame, 50 row per 7 columns.

#### References

Ben Hassen, M., Bartholomé, J., Valè, G., Cao, T.-V., & Ahmadi, N. (2018). Genomic Prediction Accounting for Genotype by Environment Interaction Offers an Effective Framework for Breeding Simultaneously for Adaptation to an Abiotic Stress and Performance Under Normal Cropping Conditions in Rice. G3: Genes|Genomes|Genetics, 8(July), 2319–2332. https://doi.org/10.1534/g3.118.200098

<span id="page-18-0"></span>

A data set based on a portion of the data used in the study of (Montesinos-López et al., 2017).

## Usage

phenoMaizeToy

## Format

data.frame, 90 row per 5 columns.

#### References

Montesinos-López, O. A., Montesinos-López, A., Crossa, J., Montesinos-López, J. C., Luna-Vázquez, F. J., Salinas, J., . . . Buenrostro-Mariscal, R. (2017). A Variational Bayes Genomic-Enabled Prediction Model with Genotype  $\times$  Environment Interaction. G3: Genes|Genomes|Genetics, 7(8), g3.117.041202. https://doi.org/10.1534/g3.117.041202

phenoWheatToy *Phenotypic values of Wheat toy dataset.*

## Description

A data set based on a portion of the data used in the study from a collection of 599 historical CIMMYT wheat lines. The wheat data set is from CIMMYT's Global Wheat Program.

#### Usage

phenoWheatToy

#### Format

data.frame, 90 row per 4 columns.

#### Source

International Maize and Wheat Improvement Center (CIMMYT), Mexico.

<span id="page-19-0"></span>plot.BME *plot.BME*

## Description

Simple scatter plot comparing the observed values against the predicted values.

## Usage

```
## S3 method for class 'BME'
plot(x, trait = ", ...)
```
## Arguments

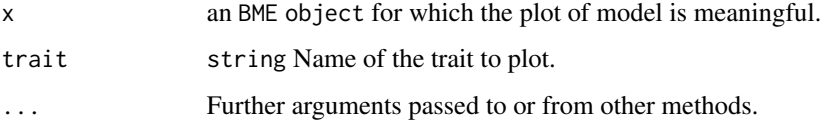

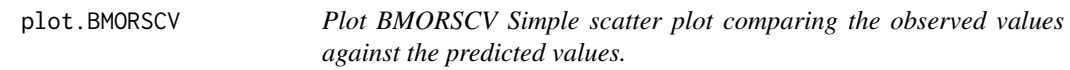

## Description

Plot BMORSCV Simple scatter plot comparing the observed values against the predicted values.

## Usage

```
## S3 method for class 'BMORSCV'
plot(x, select = "Pearson", ...)
```
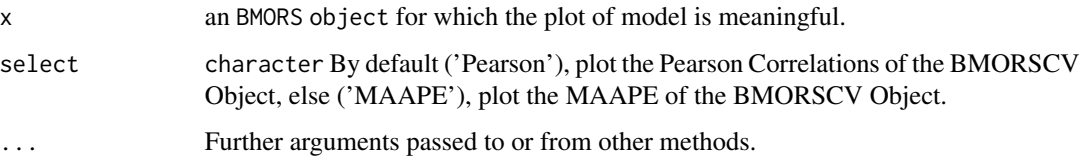

<span id="page-20-0"></span>plot.BMTME *plot.BMTME Simple scatter plot comparing the observed values against the predicted values.*

## Description

## plot.BMTME

Simple scatter plot comparing the observed values against the predicted values.

## Usage

```
## S3 method for class 'BMTME'
plot(x, trait = "", ...)
```
## Arguments

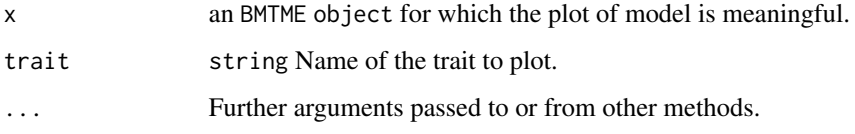

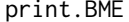

print.BME *Print BME information object*

## Description

Print BME information object

## Usage

```
## S3 method for class 'BME'
print(x, \ldots)
```
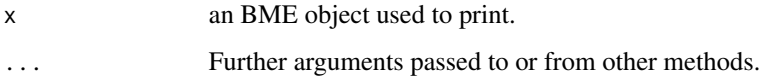

<span id="page-21-0"></span>

Print BMECV information object

## Usage

```
## S3 method for class 'BMECV'
print(x, \ldots)
```
## Arguments

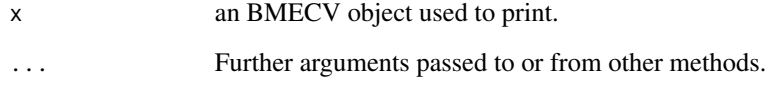

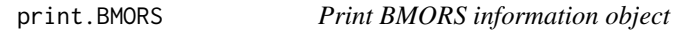

## Description

Print BMORS information object

## Usage

```
## S3 method for class 'BMORS'
print(x, \ldots)
```
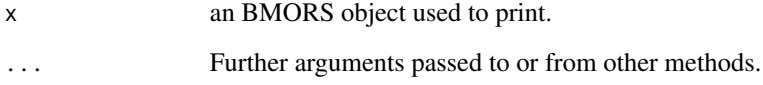

<span id="page-22-0"></span>

Print BMORSCV information object

## Usage

```
## S3 method for class 'BMORSCV'
print(x, \ldots)
```
## Arguments

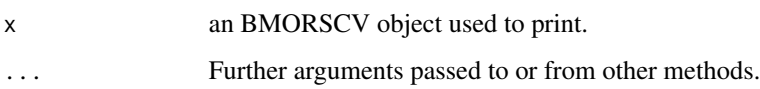

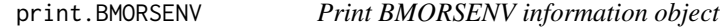

## Description

Print BMORSENV information object

## Usage

```
## S3 method for class 'BMORSENV'
print(x, \ldots)
```
## Arguments

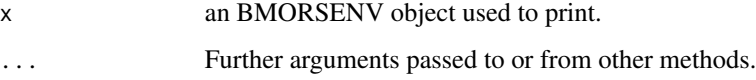

## Value

test

<span id="page-23-0"></span>

Print BMTME information object

## Usage

## S3 method for class 'BMTME'  $print(x, \ldots)$ 

## Arguments

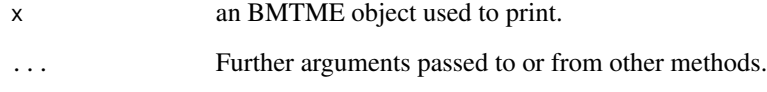

print.BMTMECV *Print BMTMECV information object*

## Description

Print BMTMECV information object

## Usage

```
## S3 method for class 'BMTMECV'
print(x, \ldots)
```
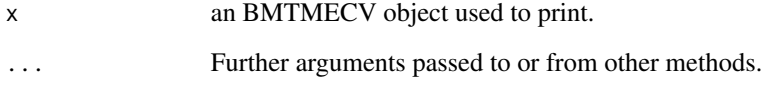

<span id="page-24-0"></span>residuals.BME *residuals.BME*

## Description

extracts model residuals from BME objects returned by modeling function BME.

## Usage

```
## S3 method for class 'BME'
residuals(object, digits = 4, ...)
```
## Arguments

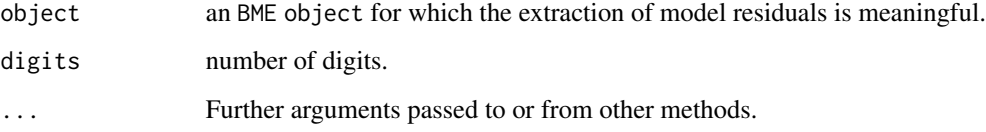

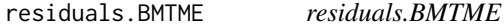

## Description

extracts model residuals from BMTME objects returned by modeling function BMTME.

#### Usage

```
## S3 method for class 'BMTME'
residuals(object, digits = 4, ...)
```
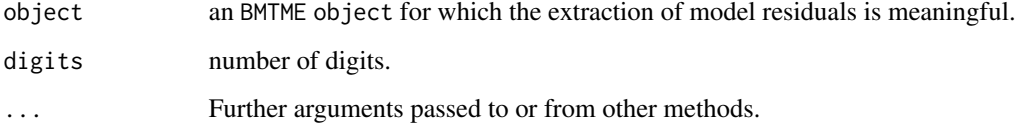

<span id="page-25-0"></span>summary.BMECV *summary.BMECV*

#### Description

Produces a summary of the results of the fitted model adding the predictive capabilities of the model, as well as the MAAPE error rate and the respective standard errors.

#### Usage

```
## S3 method for class 'BMECV'
summary(object, information = "compact", digits = 4, ...)
```
### Arguments

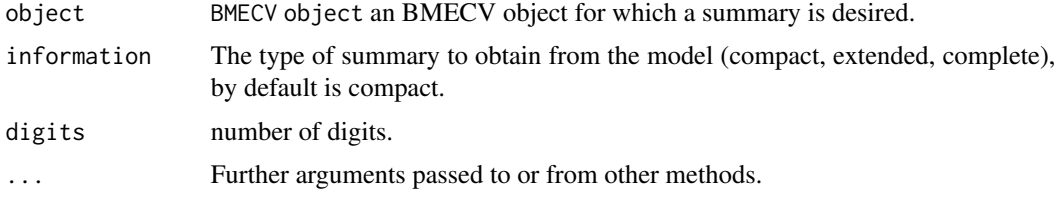

summary.BMORSCV *summary.BMORSCV*

#### Description

Produces a summary of the results of the fitted model adding the predictive capabilities of the model, as well as the MAAPE error rate and the respective standard errors.

#### Usage

```
## S3 method for class 'BMORSCV'
summary(object, information = "compact", digits = 4, ...)
```
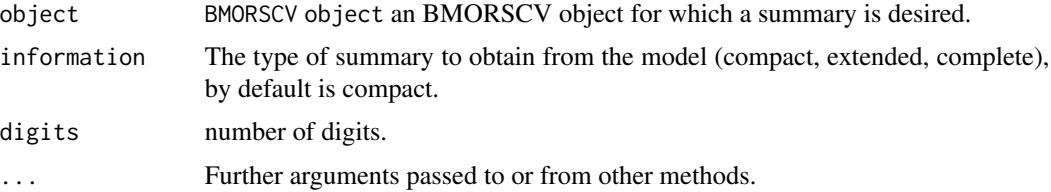

<span id="page-26-0"></span>Produces a summary of the results of the fitted model adding the predictive capabilities of the model, as well as the MAAPE error rate and the respective standard errors.

#### Usage

```
## S3 method for class 'BMORSENV'
summary(object, digits = 4, ...)
```
## Arguments

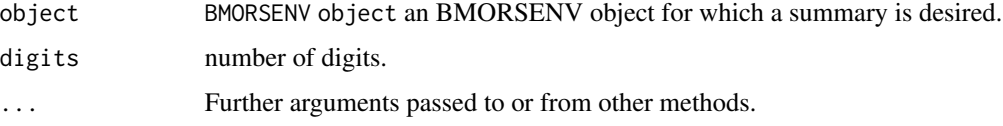

summary.BMTMECV *summary.BMTMECV*

### Description

Produces a summary of the results of the fitted model adding the predictive capabilities of the model, as well as the MAAPE error rate and the respective standard errors.

#### Usage

```
## S3 method for class 'BMTMECV'
summary(object, information = "compact", digits = 4, ...)
```
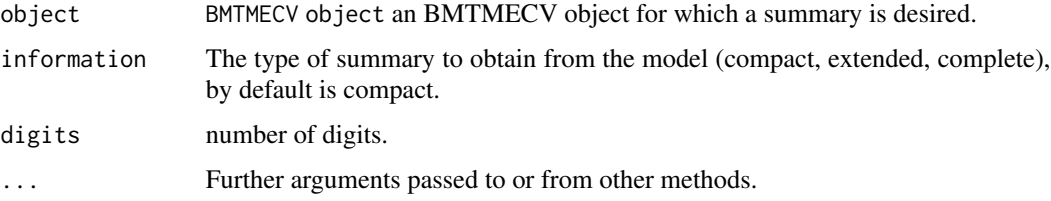

<span id="page-27-0"></span>

This data set is based on the data set used in the study of (Crossa et al., 2016). The original dataset was composed of 2374 wheat lines that were evaluated in field (D) and heat (H) drought experiments at the CIMMYT experimental station near Obregón City, Sonora, Mexico (27°20' N, 109°54' W, 38 meters above sea level), during the Obregón 2010-2011 cycle. Two traits were evaluated (DTM days at maturity and DTH days to heading). From a total of 40,000 markers, after quality control 39,758 markers were used. To load this dataset in the package we only use 30 lines, and we have identified this data set as WheatIranianToy. For more details, see the study of (Crossa et al., 2016).

#### Usage

```
data(WheatIranianToy)
```
### Format

2 objects are loaded (phenoIranianToy and genoIranianToy)

#### References

Crossa, J., Jarquín, D., Franco, J., Pérez-Rodríguez, P., Burgueño, J., Saint-Pierre, C., Singh, S. (2016). Genomic Prediction of Gene Bank Wheat Landraces. G3: Genes|Genomes|Genetics, 6(7), 1819–1834. https://doi.org/10.1534/g3.116.029637

WheatJapa30 *Wheat Japa 30 Data*

#### Description

This data set is also based on the data used in the study of (Ben Hassen et al., 2018). The original dataset was composed of a sample of 167 lines evaluated for six traits each of them was evaluated in one environment. The total numbers of genome by sequencing (GBS) data were 32,066 SNPs and they were obtained with a heterozygosity rate <5

#### Usage

```
data(WheatJapa30)
```
#### Format

2 objects are loaded (phenoJapa30 and genoJapa30)

#### <span id="page-28-0"></span>WheatJapa50 29

#### References

Ben Hassen, M., Bartholomé, J., Valè, G., Cao, T.-V., & Ahmadi, N. (2018). Genomic Prediction Accounting for Genotype by Environment Interaction Offers an Effective Framework for Breeding Simultaneously for Adaptation to an Abiotic Stress and Performance Under Normal Cropping Conditions in Rice. G3: Genes|Genomes|Genetics, 8(July), 2319–2332. https://doi.org/10.1534/g3.118.200098

WheatJapa50 *Wheat Japa 50 Data*

#### Description

This data set is also based on the data used in the study of (Ben Hassen et al., 2018). The original dataset was composed of a sample of 230 lines evaluated for three traits. Each of them was evaluated in one environment. The total numbers GBS data were 32,066 SNPs was obtained with a heterozygosity rate <5

#### Usage

data(WheatJapa50)

#### Format

2 objects are loaded (phenoJapa50 and genoJapa50)

#### References

Ben Hassen, M., Bartholomé, J., Valè, G., Cao, T.-V., & Ahmadi, N. (2018). Genomic Prediction Accounting for Genotype by Environment Interaction Offers an Effective Framework for Breeding Simultaneously for Adaptation to an Abiotic Stress and Performance Under Normal Cropping Conditions in Rice. G3: Genes|Genomes|Genetics, 8(July), 2319–2332. https://doi.org/10.1534/g3.118.200098

WheatMadaToy *Wheat Mada Data*

#### **Description**

This data set is based on the data used in the study of (Ben Hassen, Bartholomé, Valè, Cao, & Ahmadi, 2018). The original dataset was composed of a sample of 188 wheat lines evaluated for six traits. Each of them was evaluated in one environment. The total numbers of genome by sequencing (GBS) data were 32,066 single nucleotide polymorphisms (SNPs) that was obtained with a heterozygosity rate < 5

#### Usage

data(WheatMadaToy)

#### Format

2 objects are loaded (phenoMada and genoMada)

#### References

Ben Hassen, M., Bartholomé, J., Valè, G., Cao, T.-V., & Ahmadi, N. (2018). Genomic Prediction Accounting for Genotype by Environment Interaction Offers an Effective Framework for Breeding Simultaneously for Adaptation to an Abiotic Stress and Performance Under Normal Cropping Conditions in Rice. G3: Genes|Genomes|Genetics, 8(July), 2319–2332. https://doi.org/10.1534/g3.118.200098

WheatToy *Phenotypic values and Genetic values of Wheat toy dataset.*

#### Description

A data set based on a portion of the data used in the study from a collection of 599 historical CIMMYT wheat lines. The wheat data set is from CIMMYT's Global Wheat Program.

The variables that import the dataset are as follows:

\* 'phenoWheatToy': Phenotypic values. \* 'genoWheatToy': Genomic values.

#### Usage

data(WheatToy)

#### Format

2 objects are loaded (phenoWheatToy and genoWheatToy)

#### Source

International Maize and Wheat Improvement Center (CIMMYT), Mexico.

## References

McLaren, C. G., R. Bruskiewich, A.M. Portugal, and A.B. Cosico. 2005. The International Rice Information System. A platform for meta-analysis of rice crop data. *Plant Physiology* 139: 637- 642.

<span id="page-29-0"></span>

# <span id="page-30-0"></span>Index

∗ Japa genoJapa30 , [14](#page-13-0) genoJapa50 , [14](#page-13-0) phenoJapa30 , [17](#page-16-0) phenoJapa50 , [18](#page-17-0) ∗ Mada genoMada , [15](#page-14-0) phenoMada, [18](#page-17-0) ∗ Maize genoMaizeToy, [15](#page-14-0) phenoMaizeToy , [19](#page-18-0) ∗ Wheat genoIranianToy , [13](#page-12-0) genoWheatToy , [16](#page-15-0) phenoIranianToy , [17](#page-16-0) phenoWheatToy , [19](#page-18-0) WheatToy, [30](#page-29-0) ∗ dataset genoIranianToy, [13](#page-12-0) genoJapa30 , [14](#page-13-0) genoJapa50 , [14](#page-13-0) genoMada , [15](#page-14-0) genoMaizeToy , [15](#page-14-0) genoWheatToy , [16](#page-15-0) phenoIranianToy , [17](#page-16-0) phenoJapa30 , [17](#page-16-0) phenoJapa50 , [18](#page-17-0) phenoMada , [18](#page-17-0) phenoMaizeToy , [19](#page-18-0) phenoWheatToy , [19](#page-18-0) WheatToy, [30](#page-29-0) barplot.BMORSENV, [3](#page-2-0) BME, [3](#page-2-0) BMORS, [5](#page-4-0) BMORS\_Env, [6](#page-5-0) BMTME, [8](#page-7-0) boxplot.BMECV , [9](#page-8-0) boxplot.BMORSCV , [10](#page-9-0) boxplot.BMTMECV, [10](#page-9-0)

cholesky , [11](#page-10-0) CV.KFold , [11](#page-10-0) CV.RandomPart , [12](#page-11-0) genoIranianToy , [13](#page-12-0) genoJapa30 , [14](#page-13-0) genoJapa50 , [14](#page-13-0) genoMada, [15](#page-14-0) genoMaizeToy , [15](#page-14-0) genoWheatToy , [16](#page-15-0) MaizeToy, [16](#page-15-0) phenoIranianToy , [17](#page-16-0) phenoJapa30 , [17](#page-16-0) phenoJapa50, [18](#page-17-0) phenoMada, [18](#page-17-0) phenoMaizeToy , [19](#page-18-0) phenoWheatToy , [19](#page-18-0) plot.BME , [20](#page-19-0) plot.BMORSCV , [20](#page-19-0) plot.BMTME , [21](#page-20-0) print.BME , [21](#page-20-0) print.BMECV , [22](#page-21-0) print.BMORS , [22](#page-21-0) print.BMORSCV, [23](#page-22-0) print.BMORSENV, [23](#page-22-0) print.BMTME , [24](#page-23-0) print.BMTMECV,2<mark>4</mark> residuals.BME , [25](#page-24-0) residuals.BMTME , [25](#page-24-0) summary.BMECV, [26](#page-25-0) summary.BMORSCV, [26](#page-25-0) summary.BMORSENV, [27](#page-26-0) summary.BMTMECV, [27](#page-26-0) WheatIranianToy, $28$ WheatJapa30,[28](#page-27-0) WheatJapa50,[29](#page-28-0)

32 INDEX

WheatMadaToy, [29](#page-28-0) WheatToy, [30](#page-29-0)